## **DAFTAR ISI**

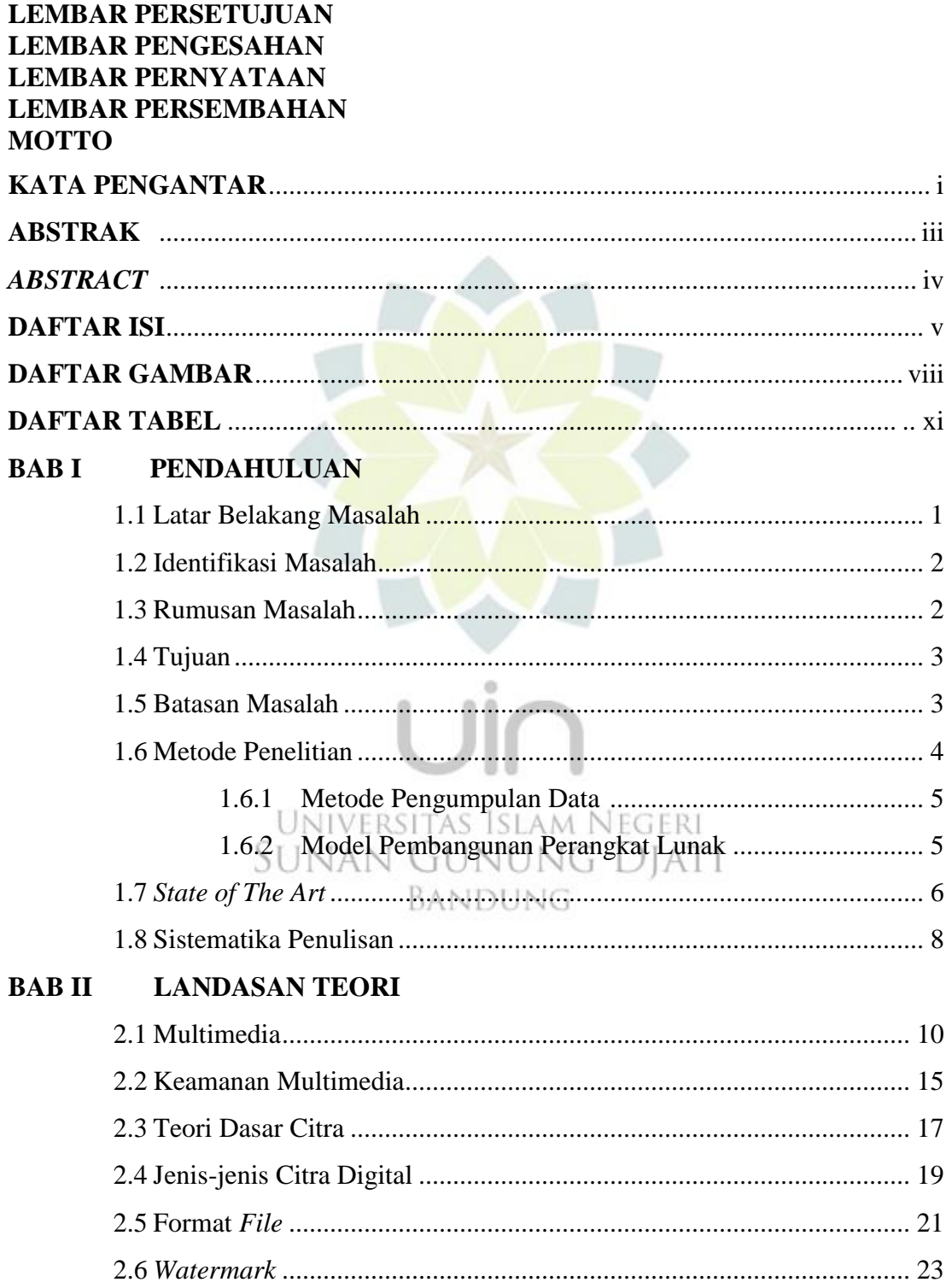

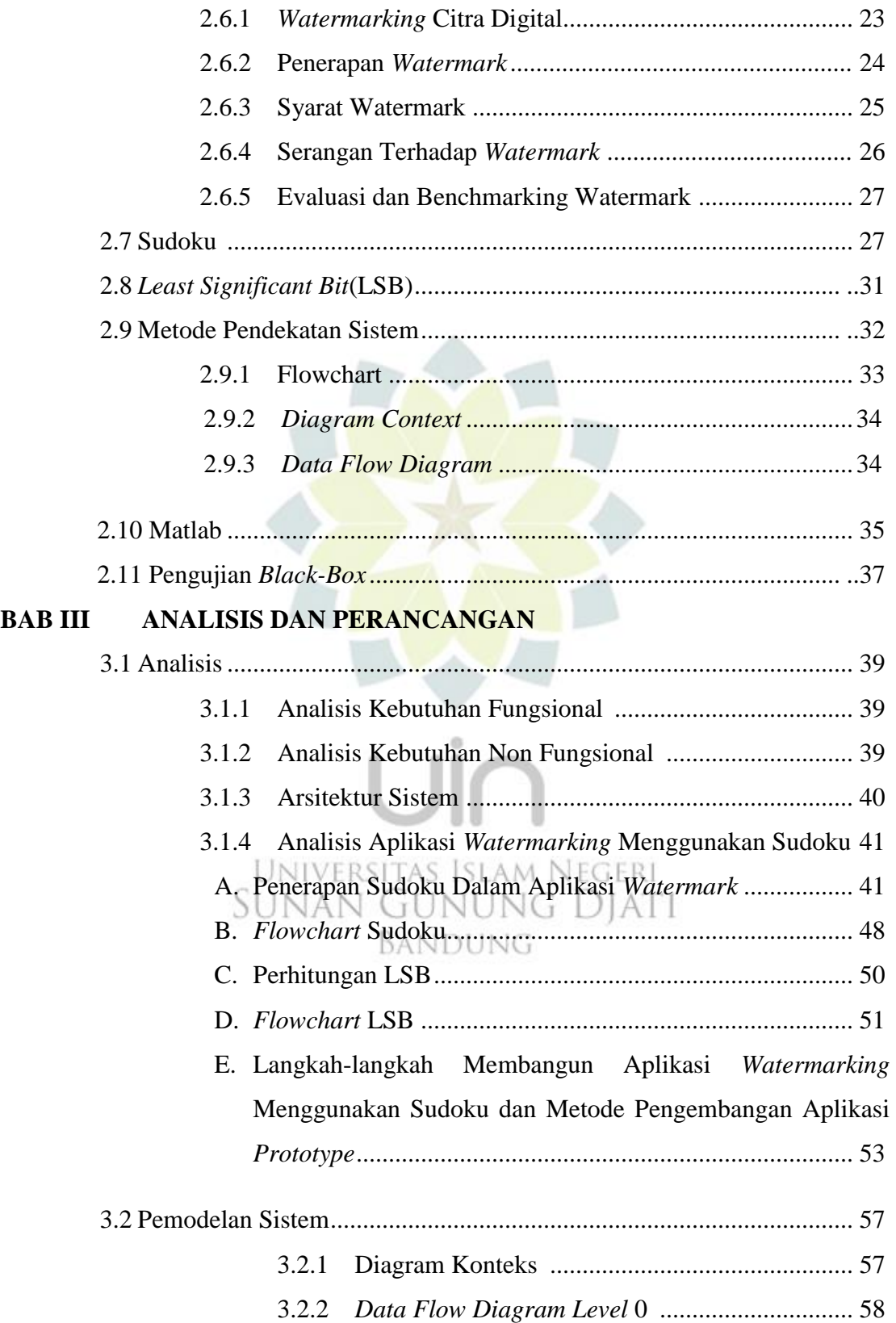

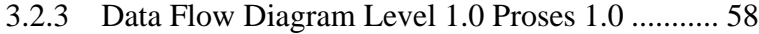

- 3.2.4 Data Flow Diagram Level 1.0 Proses 2.0 ........... 59
- 3.2.5 *Data Flow Diagram Level* 2.0 Proses 1.2.[0........](file:///D:/dokumen/semester%207/kerja%20praktek/DAFTAR%20ISI.docx%23_Toc305747629) 59

#### **[BAB IV IMPLEMENTASI DAN PENGUJIAN](file:///D:/dokumen/semester%207/kerja%20praktek/DAFTAR%20ISI.docx%23_Toc305747629)**

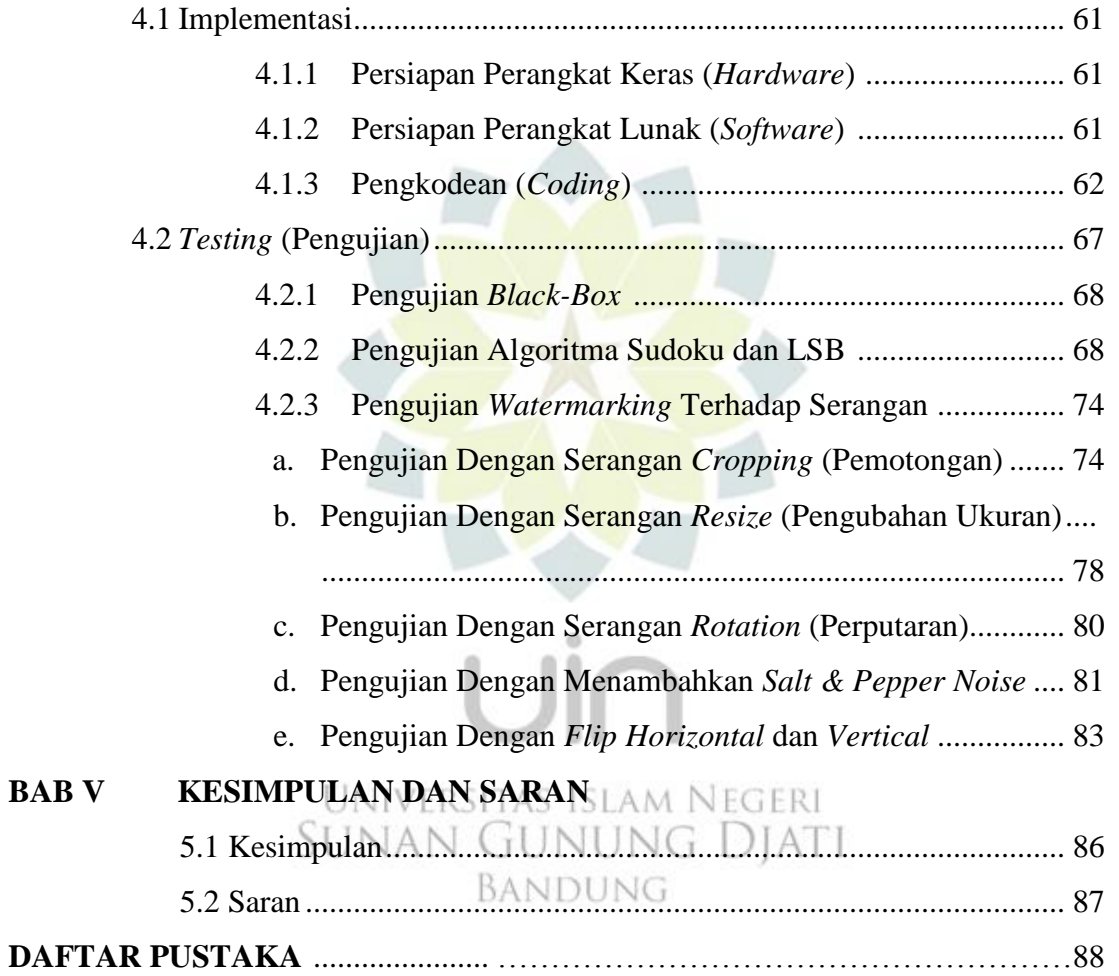

## **DAFTAR GAMBAR**

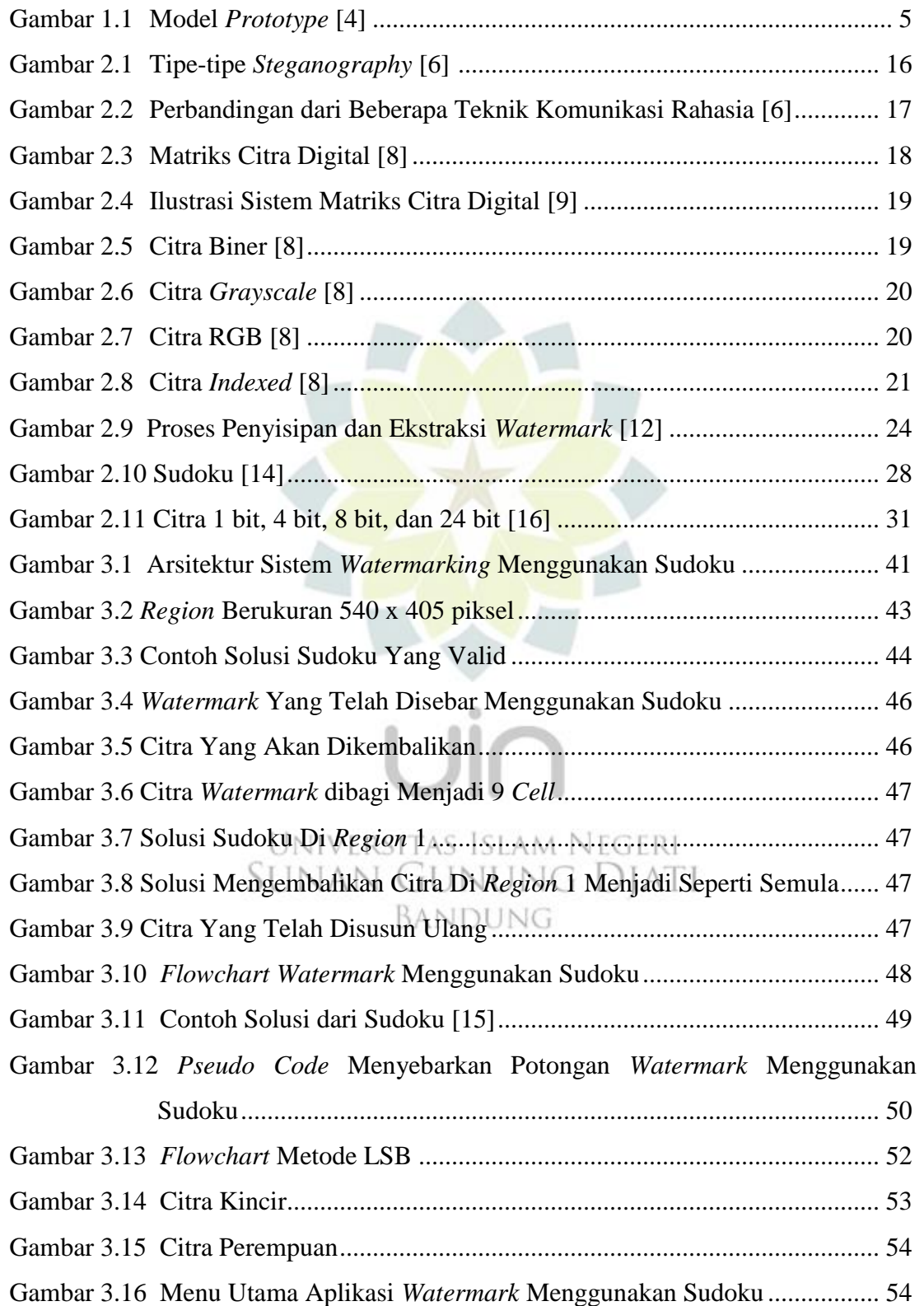

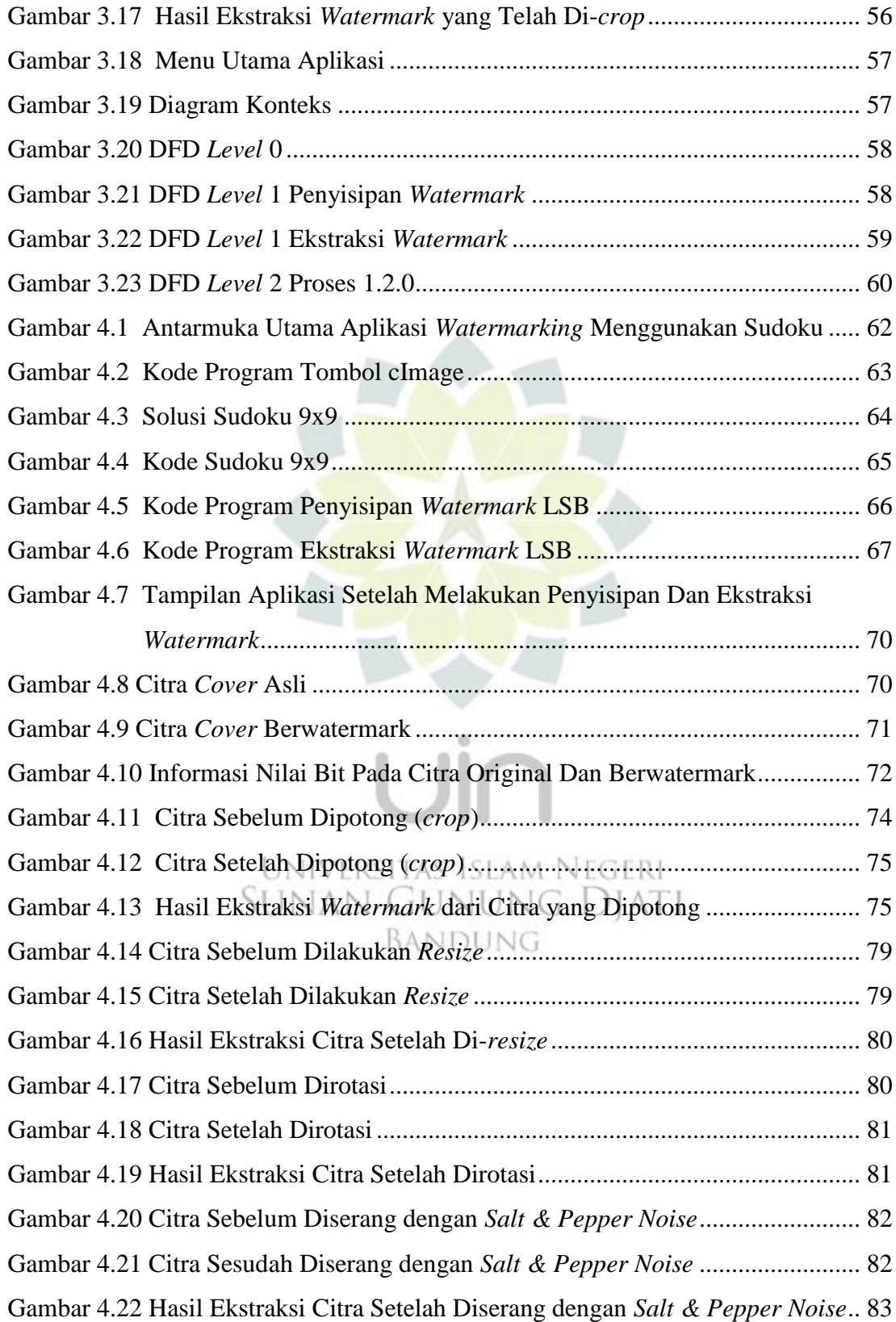

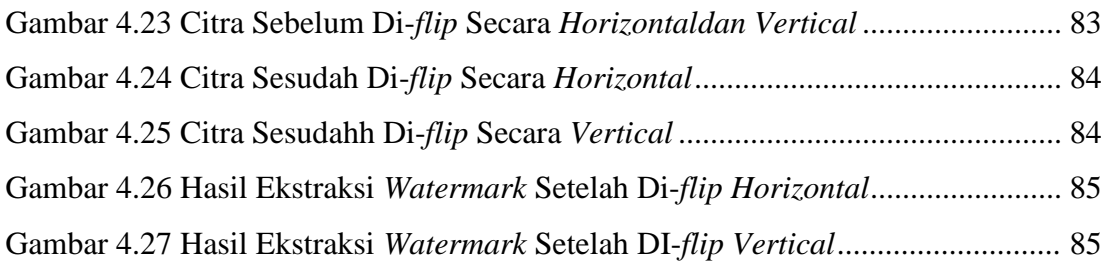

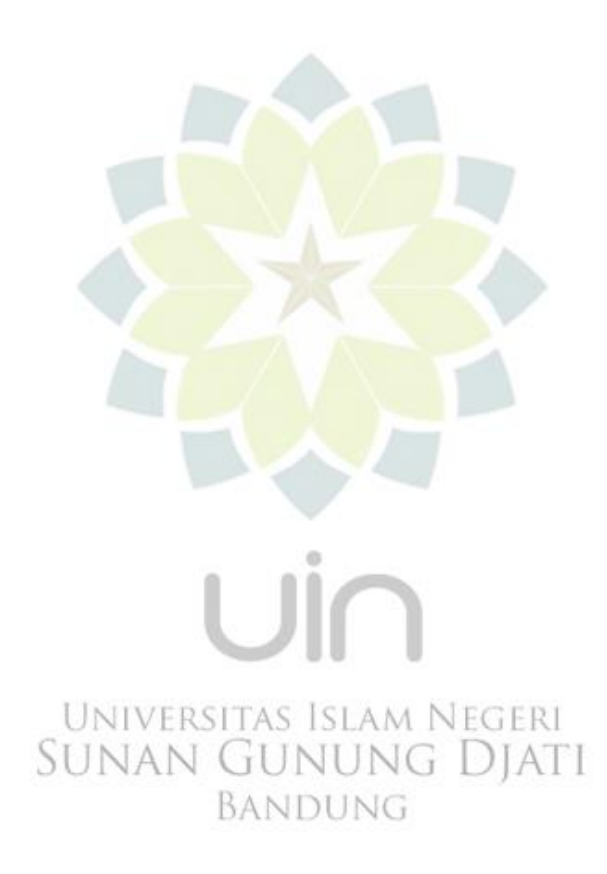

#### **DAFTAR TABEL**

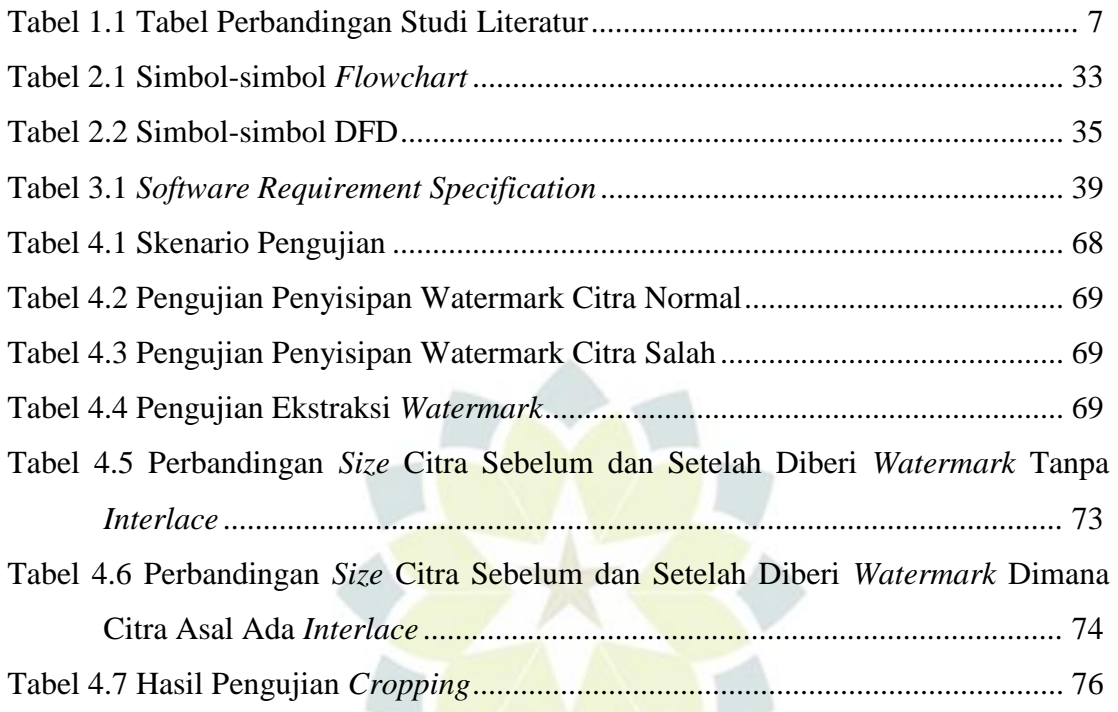

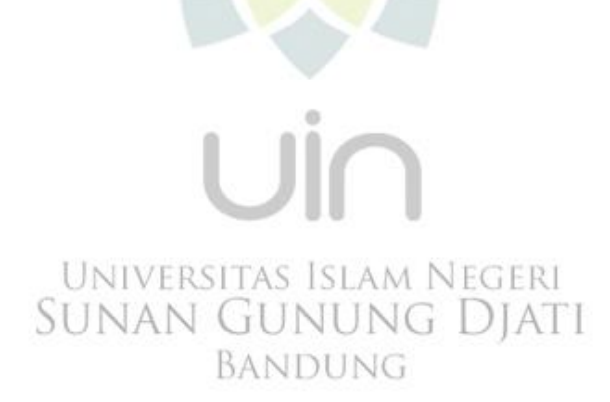

# **DAFTAR LAMPIRAN**

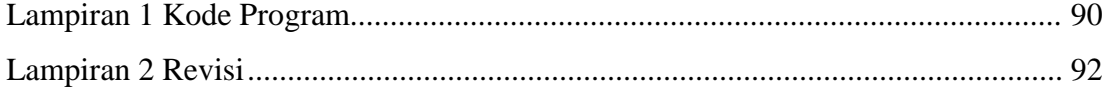

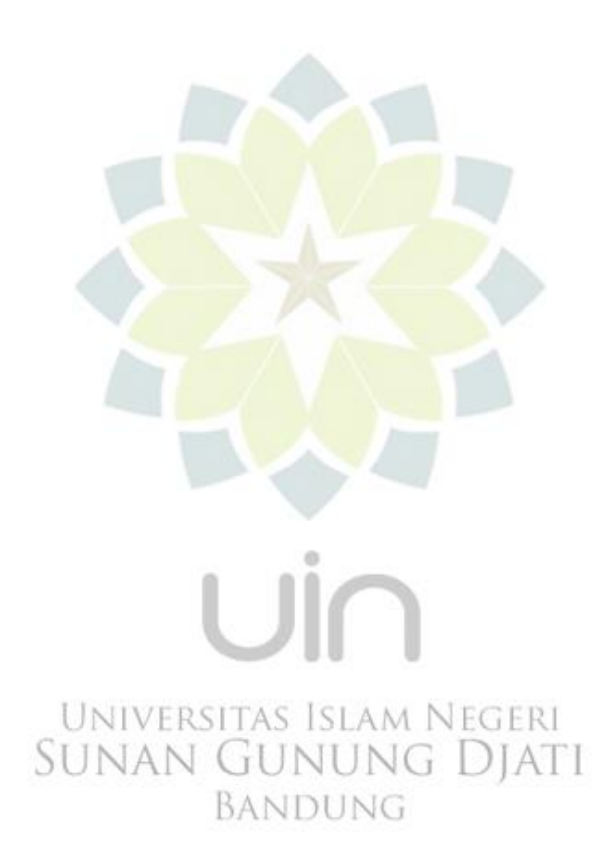